# **МІНІСТЕРСТВО ОСВІТИ І НАУКИ УКРАЇНИ**

# **ХАРКІВСЬКИЙ НАЦІОНАЛЬНИЙ ЕКОНОМІЧНИЙ УНІВЕРСИТЕТ ІМЕНІ СЕМЕНА КУЗНЕЦЯ**

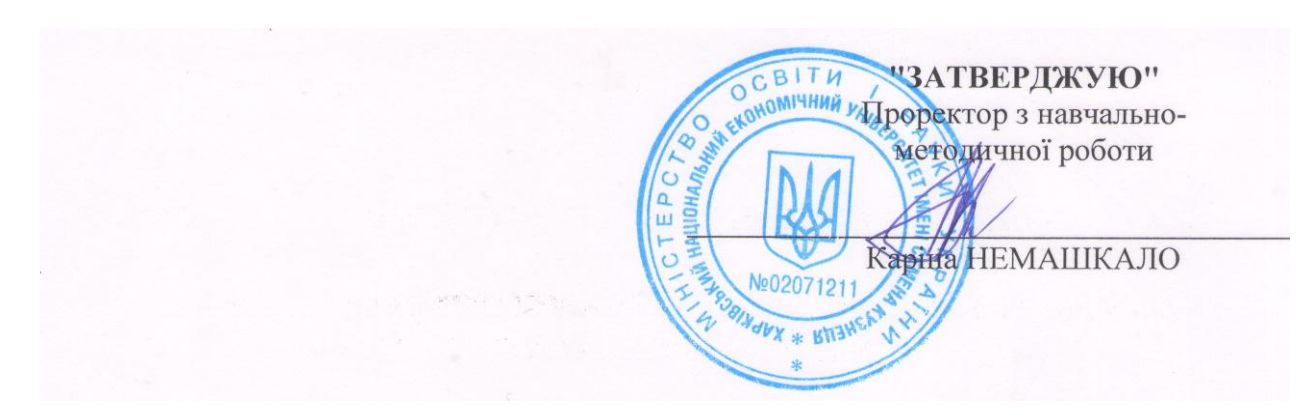

# **КОМП`ЮТЕРНА ГРАФІКА ТА ВІЗУАЛІЗАЦІЯ**

### **робоча програма для студентів**

Галузь знань **12 «Інформаційні технології»** Спеціальність **122 «Комп'ютерні науки»** Освітній рівень **перший (бакалаврський)** Освітні програми **Комп'ютерні науки**

Статус дисципліни **обов'язкова**  Мова викладання, навчання та оцінювання **українська**

Завідувач кафедри інформаційних систем Ірина УШАКОВА

Документ підписано КЕП Ушакова Ірина Олексіївна Сертифікат виданий АЦСК АТ КБ «ПРИВАТБАНК» Серійний номер 2B6C7DF9A3891DA1040000001D17C700549B9703

**Харків** 

# ЗАТВЕРДЖЕНО на засіданні кафедри інформаційних систем Протокол № 1 від 26.08.2022 р.

Розробник: Грабовський Є.М, к.е.н, доц. кафедри інформаційних систем

## **Лист оновлення та перезатвердження**

# **робочої програми навчальної дисципліни**

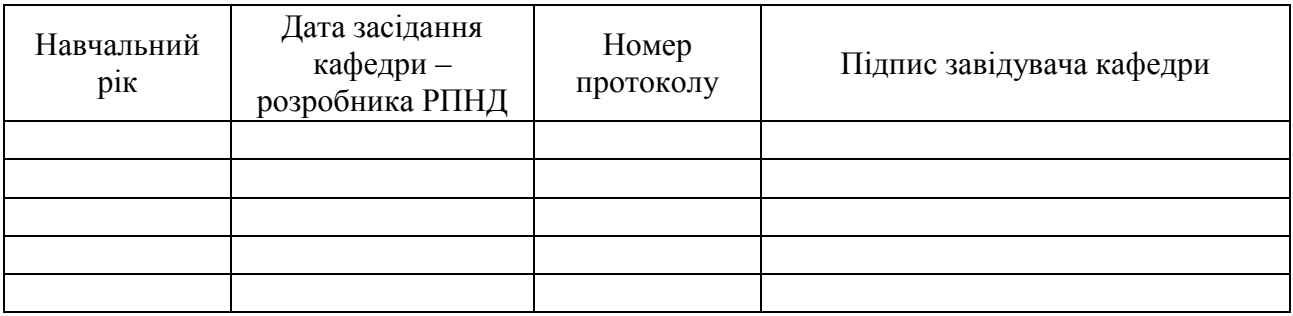

### **Анотація навчальної дисципліни**

Велике значення на етапі підготовки зображень до публікації для фахівців має професійне володіння редакторами комп'ютерної графіки, зокрема редакторами растрової графіки. Для роботи з програмами необхідно знати не лише можливості конкретної команди або інструмента, а ще основи теорії кольору, растрової і векторної графіки, сутність процесів оброблення зображення, мати уяву про тонову і колірну корекцію тощо.

Навчальна дисципліна «Комп`ютерна графіка та візуалізація» забезпечує розвиток знань, навичок й удосконалення у сфері комп'ютерної графіки, надає можливість засвоїти методики підготовки графічних зображень. У процесі вивчення даної дисципліни студенти ознайомляться із можливостями створення логотипів, візитних карток і фірмових знаків, одержують, редагують і поліпшують зображення.

Для набуття практичних компетентостей з дисципліни передбачається обов'язкова робота студентів з растровим редактором Adobe Photoshop.

Навчальна дисципліна «Комп`ютерна графіка та візуалізація» вивчається студентами спеціальності «Комп'ютерні науки» усіх форм навчання на другому курсі протягом третього семестру.

**Метою** викладання даної навчальної дисципліни є формування у студентів системи теоретичних знань, прикладних вмінь та практичних навичок щодо застосування технологій комп'ютерного дизайну з використанням редакторів комп'ютерної графіки.

*Завданнями* навчальної дисципліни є:

оволодіння навичками підготовки зображень за допомогою растрових редакторів комп'ютерної графіки;

вміння поліпшувати якість цифрових зображень.

*Об'єктом* навчальної дисципліни є цифрові зображення.

*Предметом* навчальної дисципліни є основні підходи та методи розробки та реалізації технологій комп'ютерного дизайну, що забезпечують вирішення завдань у галузі Web-технологій.

У процесі навчання студенти отримують необхідні знання під час лекційних занять та виконання лабораторних робіт. Також велике значення в процесі вивчення та закріплення знань має самостійна робота студентів.

### **Характеристика навчальної дисципліни**

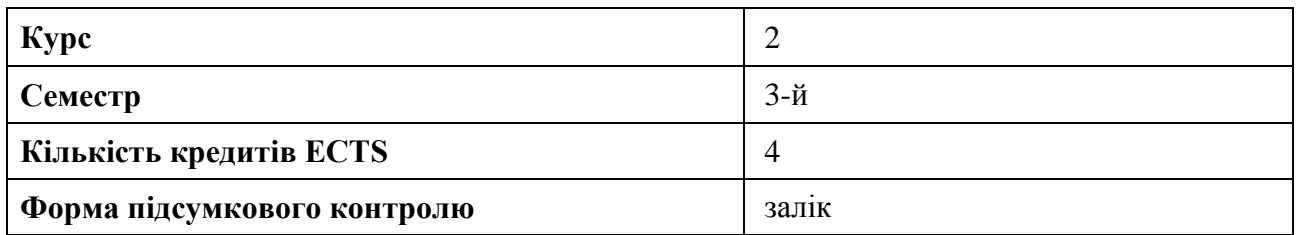

### **Структурно-логічна схема вивчення навчальної дисципліни:**

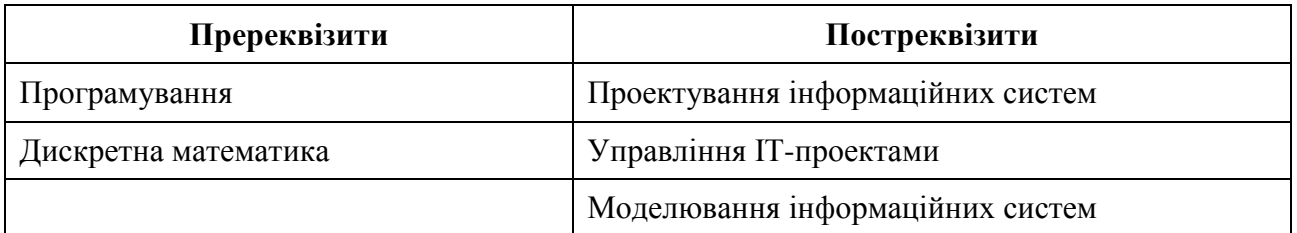

# **Компетентності та результати навчання за дисципліною**

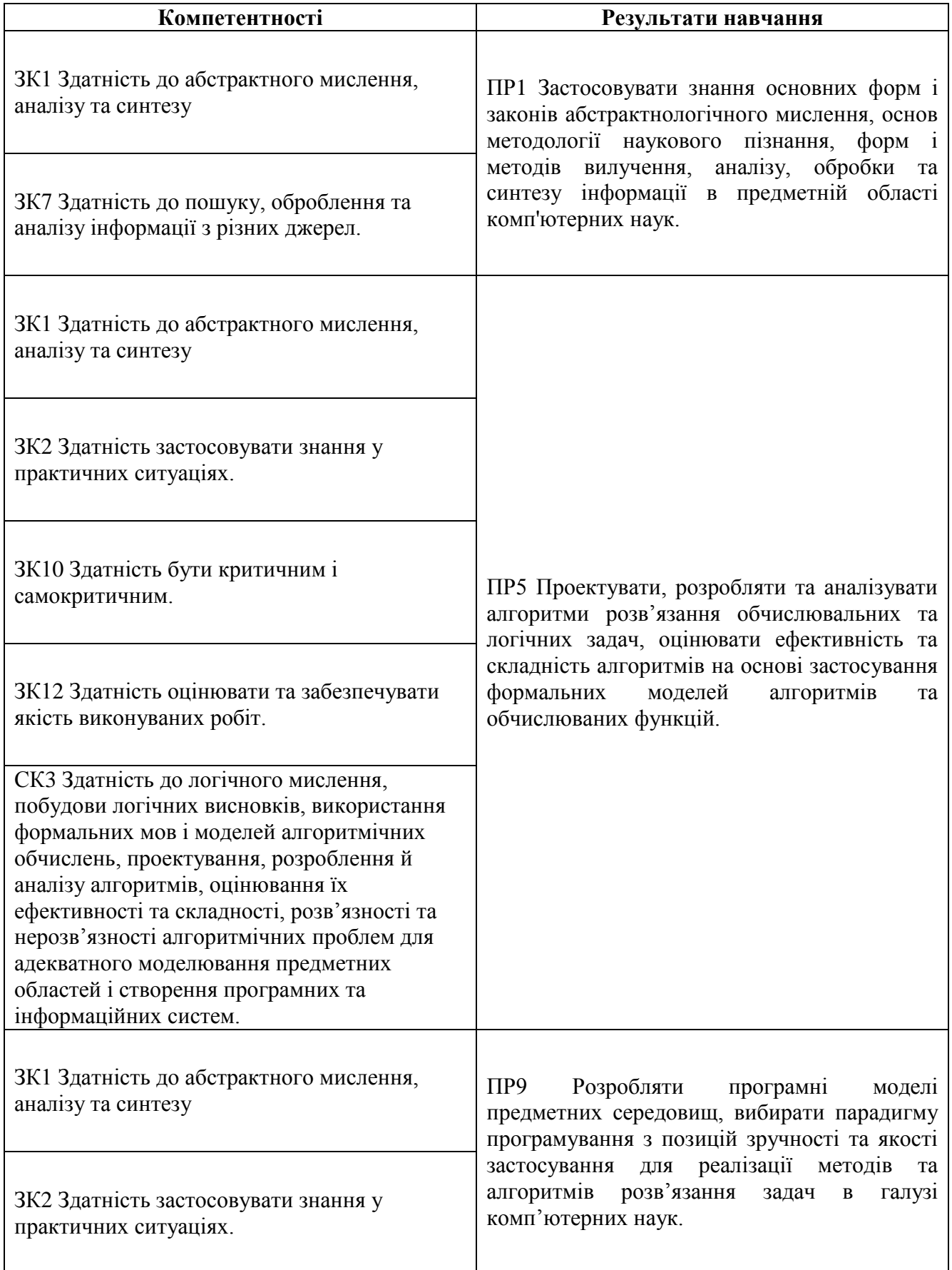

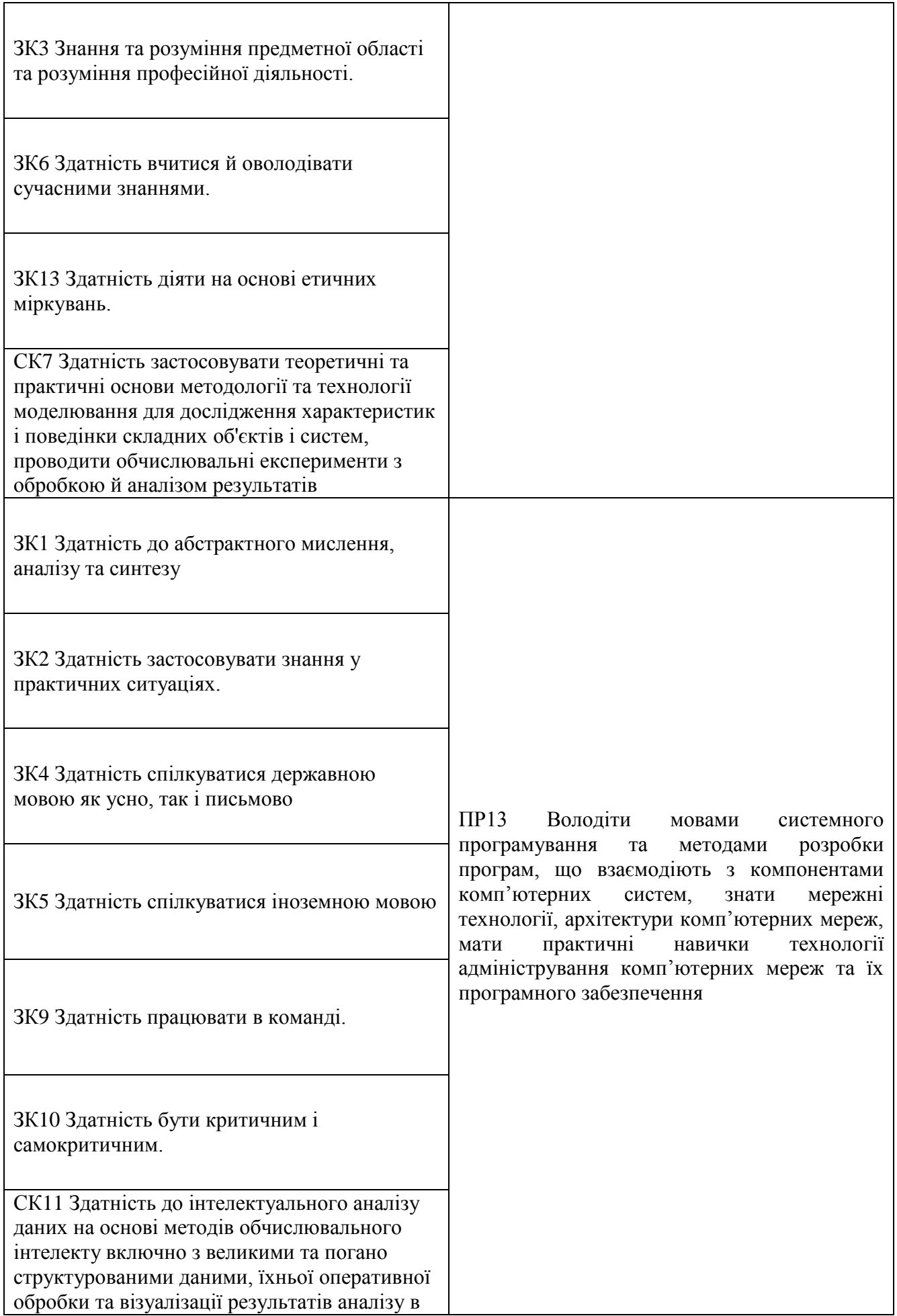

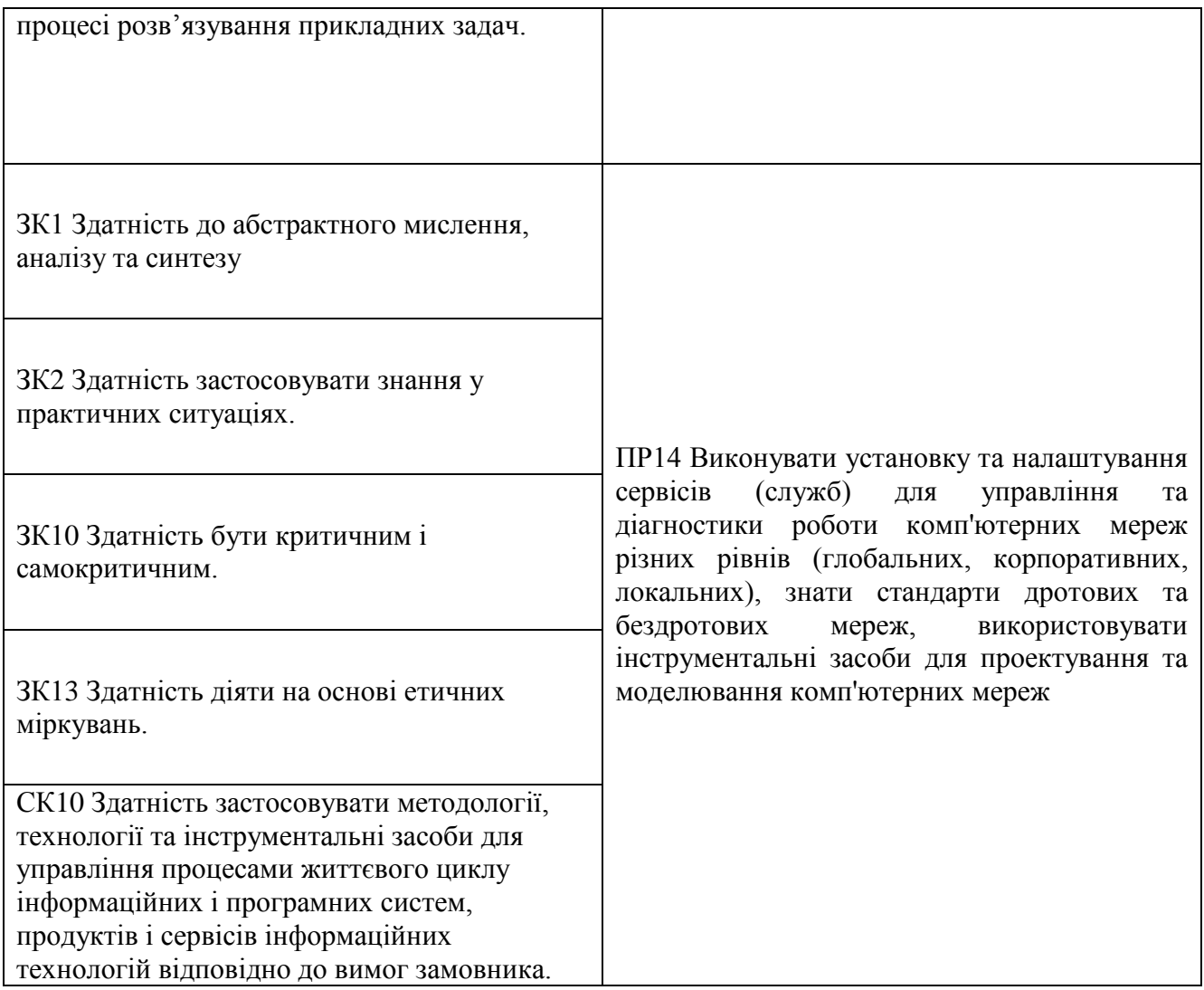

## **Програма навчальної дисципліни**

# **Змістовий модуль 1. Технологія створення зображень растрової графіки**

# **Тема 1. Графічні зображення**

- 1.1. Загальні поняття про графічні зображення
- 1.2. Види комп'ютерної графіки
- 1.3. Технологія застосування колірних моделей RGB, CMYK, HSB, Lab

# **Тема 2. Технологія застосування растрових зображень**

- 2.1. Визначення геометричних розмірів растрових зображень
- 2.2. Зміна розміру полотна.
- 2.3. Інструмент кадрування.
- 2.4. Автоматичне обрізання і вирівнювання.
- 2.5. Визначення пам'яті для зберігання растрових зображень
- 2.6. Конвертація типів зображень

# **Тема 3. Технологія виділення областей у зображенні**

- 3.1. Особливості операції виділення у растрових зображеннях
- 3.2. Виділення на зображенні областей різної форми.
- 3.3. Засоби автоматичного виділення об'єктів.
- 3.4. Операції з виділеннями.
- 3.5. Застосування перетворень

### **Змістовий модуль 2. Технологія оброблення растрових зображень**

### **Тема 4. Технологія тонової корекції зображень**

- 4.1. Загальні положення.
- 4.2. Методи тонової корекції за допомогою рівнів.
- 4.3. Використання тонових кривих під час корекції зображень.
- 4.4. Автоматична тонова корекція.

### **Тема 5. Технологія корекції кольорових зображень**

- 5.1. Загальні відомості про колірну корекцію.
- 5.2. Тонова корекція кольорових зображень.
- 5.3. Корекція і балансування кольорів.
- 5.4. Автоматична колірна корекція.
- 5.5. Коректуючі шари.

### **Тема 6. Технологія застосування векторних об'єктів і шрифтів**

- 6.1. Технологія застосування контурів.
- 6.2. Дії з контурами і субконтурами.
- 6.3. Технологія роботи з текстом.
- 6.4. Растрування тексту.

### **Тема 7. Технологія поліпшення якості зображень**

- 7.1. Ретуш.
- 7.2. Посилення чіткості зображення.
- 7.3. Розфокусування розмиття зображення.
- 7.4. Відновлення та коректування фрагментів.
- 7.5. Тонова і колірна корекція фрагментів зображення .
- 7.6. Створення панорам.

### **Тема 8. Технологія підготовки зображень для Web**

- 8.1. Розмір зображень для Web-сторінки.
- 8.2. Способи оптимізації зображень.
- 8.3. Карти посилань.

### **Методи навчання та викладання**

У процесі викладання навчальної дисципліни «Комп`ютерна графіка та візуалізація» для реалізації визначених компетентностей освітньої програми та активізації освітнього процесу на лекційних і лабораторних заняттях передбачено застосування таких методів навчання як: мінілекції (Тема 1, 2, 4), групова робота (Тема 7, 8), кейс- технології (Тема 3), ситуаційні завдання (Тема 6.

Під час проведення лекційних та лабораторних занять використовуються: пояснювальноілюстративний, репродуктивні, проблемне викладання, частково-пошуковий, дослідницький методи викладання.

### **Порядок оцінювання результатів навчання**

Система оцінювання сформованих компетентностей у студентів враховує види занять, які згідно з програмою навчальної дисципліни передбачають лекційні, та лабораторні, а також виконання самостійної роботи. Оцінювання сформованих компетентностей у студентів здійснюється за накопичувальною 100-бальною системою. Контрольні заходи включають:

**поточний** контроль, що здійснюється протягом семестру під час проведення лекційних, лабораторних і самостійних занять, контрольних робіт, виконання індивідуального завдання і оцінюється сумою набраних балів;

**модульний** контроль, що проводиться з урахуванням поточного контролю за відповідний змістовий модуль і має на меті *інтегровану* оцінку результатів навчання студента після вивчення матеріалу з логічно завершеної частини дисципліни – змістового модуля;

**підсумковий/семестровий** контроль, що проводиться у формі заліку, відповідно до графіку навчального процесу.

*Поточний контроль* з даної навчальної дисципліни проводиться в таких формах:

**Лабораторних робіт** – має на меті перевірку рівня підготовленості студента до виконання конкретної роботи. Оцінювання передбачає захист звітів з лабораторної роботи (8 балів за кожний звіт), за умови відповідності рівня знань студента критеріям, що висуваються. Максимальна загальна кількість балів складає 80 балів.

**Контрольної роботи** – передбачає виявлення опанування студентом матеріалу лекційного модуля та вміння застосовувати його для вирішення практичних ситуацій. Проводиться під час лабораторних занять тестовим методом. На протязі семестру передбачено 1 контрольну роботу. Максимальна загальна кількість балів за виконання контрольної роботи складає 10 балів.

*Модульний контроль* з даної навчальної дисципліни проводиться у формі виконання індивідуального завдання. Максимальна загальна кількість балів за виконання індивідуального завдання складає 10 балів.

*Підсумковий/семестровий контроль* проводиться у формі заліку.

Студента слід **вважати атестованим**, якщо сума балів, одержаних за результатами підсумкової/семестрової перевірки успішності, дорівнює або перевищує 60.

Підсумкова оцінка з навчальної дисципліни розраховується як сума отриманих студентом балів за виконання лабораторних робіт, контрольної роботи та індивідуального завдання. Сумарний результат у балах за семестр складає: "60 і більше балів – зараховано", "59 і менше балів – не зараховано" та заноситься у залікову "Відомість обліку успішності" навчальної дисципліни.

| Сума балів за всі види<br>навчальної діяльності | Оцінка<br><b>EKTC</b> | Оцінка за національною шкалою                         |               |
|-------------------------------------------------|-----------------------|-------------------------------------------------------|---------------|
|                                                 |                       | для екзамену, курсового проекту<br>(роботи), практики | для заліку    |
|                                                 |                       |                                                       |               |
| $90 - 100$                                      | A                     | В1ДМ1ННО                                              |               |
| $82 - 89$                                       | B                     | добре                                                 | Зараховано    |
| $74 - 81$                                       |                       |                                                       |               |
| $64 - 73$                                       |                       | задовільно                                            |               |
| $60 - 63$                                       | E                     |                                                       |               |
| $35 - 59$                                       | <b>FX</b>             | незадовільно                                          | не зараховано |

**Шкала оцінювання: національна та ЄКТС**

# **Рейтинг-план навчальної дисципліни**

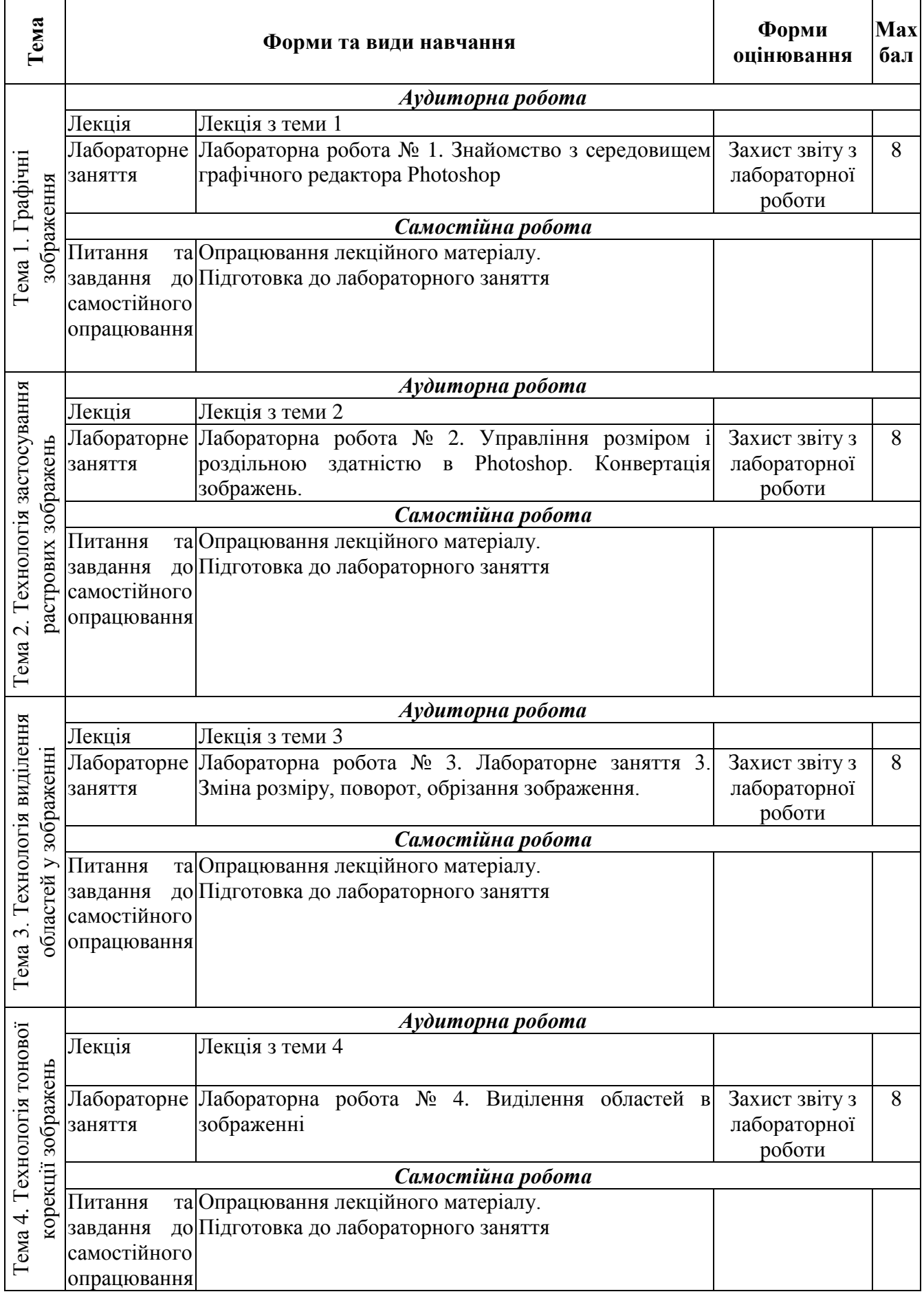

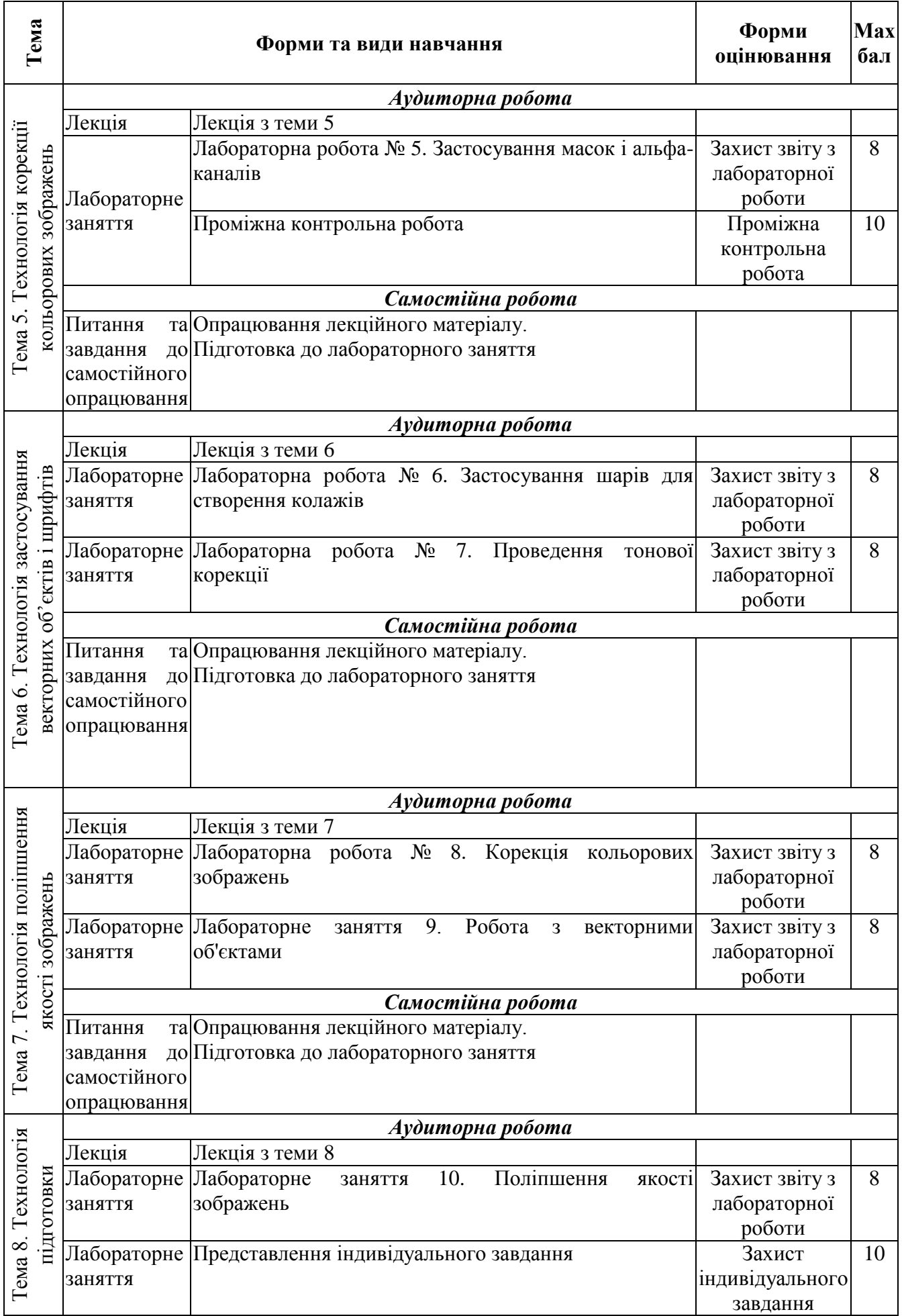

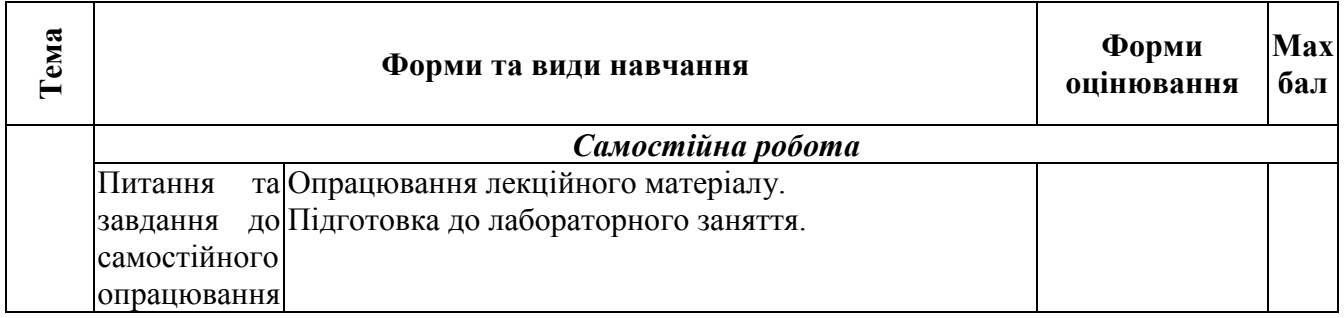

#### **Рекомендована література Основна**

1. Веселовська, Г. В. Комп'ютерна графіка: навч. посіб. для студентів ВНЗ / [Текст] // Г. В. Веселовська, В. Є. Ходаков, В. М. Веселовський; під ред. В. Є. Ходаков. – Херсон : ОлдіПлюс, 2017. – 581 с.

### **Додаткова**

2. Власій О. О. Комп'ютерна графіка. Обробка растрових зображень: Навчальнометодичний посібник / О. О. Власій, О. М. Дудка. Івано-Франківськ: ДВНЗ «Прикарпатський національний університет імені Василя Стефаника», 2021. 72 с.

3. Комп'ютерна графіка: конспект лекцій для студентів усіх форм навчання спеціальностей 122 «Комп'ютерні науки» та 123 «Комп'ютерна інженерія» з курсу «Комп'ютерна графіка» / Укладач: Скиба О. П. Тернопіль: Тернопільський національний технічний університет імені Івана Пулюя, 2022. -88 с.

4. Fundamentals of Computer Graphics. Fourth Edition / S. Marschner, P. Shirley – CRC Press, 2019. – ISBN: 9781482229417

### **Інформаційні ресурси в Інтернет**

5. Сайт персональної навчальної системи з навчальної дисципліни «Комп`ютерна графіка та візуалізація» . - Режим доступу: https://pns.hneu.edu.ua/course/view.php?id=5003

6. Комп'ютерна графіка: навчальний посібник: в 2-х кн. Кн. 1. / Укладачі: Тотосько О. В., Микитишин А. Г., Стухляк П. Д. Тернопіль: Тернопільський національний технічний університет імені Івана Пулюя, 2019. 304 с. – Режим доступу до ресурсу: [http://elartu.tntu.edu.ua/bitstream/lib/22337/1/Komp\\_graf\\_knyga\\_1.pdf.](http://elartu.tntu.edu.ua/bitstream/lib/22337/1/Komp_graf_knyga_1.pdf)

7. D.Eck. Introduction to computer graphics. – Режим доступу до ресурсу: http://math.hws.edu/graphicsbook/ 9. Joey de Vries. Welcome to OpenGL. – Режим доступу до ресурсу:<https://learnopengl.com/>

8. Joey de Vries. Welcome to OpenGL. – Режим доступу до ресурсу: https://learnopengl.com/